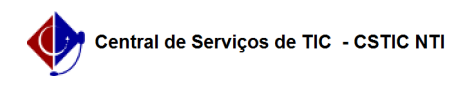

## [tutorial] Transferência de arquivos Drive e Gmail entre contas Google (do Workspace UFPE para o Gmail)

03/07/2024 04:23:59

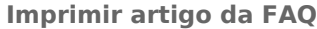

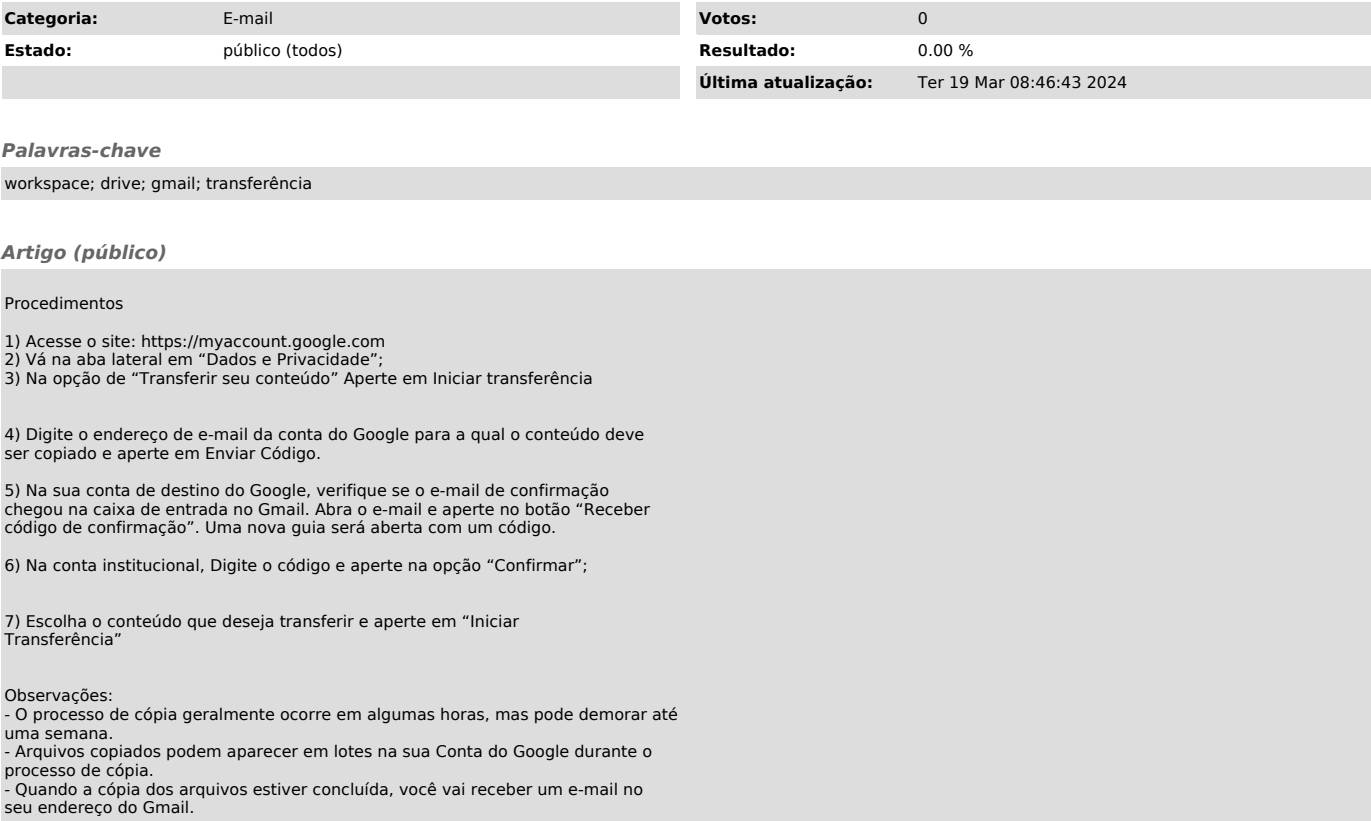